Valores da conta poupança > USD 100

#### **1. Criar uma carteira Bitcoin e backup**

Clique no botão azul "Bitcoin". Escreva em um pedaço de papel as 12 palavras que você verá na tela. SEM captura de tela, SEM cópia digital. Você pode recuperar seu dinheiro com essas 12 palavras.

#### **2. Obtenha o endereço Bitcoin**

Pressione o botão Receber e você verá um QR code e uma linha de números e letras. Este é o seu endereço Bitcoin, uma fatura.

#### **3. Receba Bitcoin**

Copie e envie o QR code ou a linha completa de letras e números para a pessoa que deseja enviar bitcoin para você.

Uma vez pago, sua carteira irá notificá-lo de que o pagamento foi recebido. O pagamento em bitcoin na cadeia de blocos pode demorar algum tempo.

#### **4. Envie bitcoin**

Pressione Enviar e escaneie o QR code do destinatário. Insira o valor, defina a taxa de transação (taxa baixa, maior demora para pagamento / taxa alta, pagamento mais rápido), verifique e aprove o mesmo.

#### **Importante:**

A funcionalidade da carteira "Lightning" é apenas para importações de carteiras externas ou seu próprio node! Use Phoenix.

### **Perguntas e respostas:**

https://bluewallet.io/docs/createbitcoin-wallet/

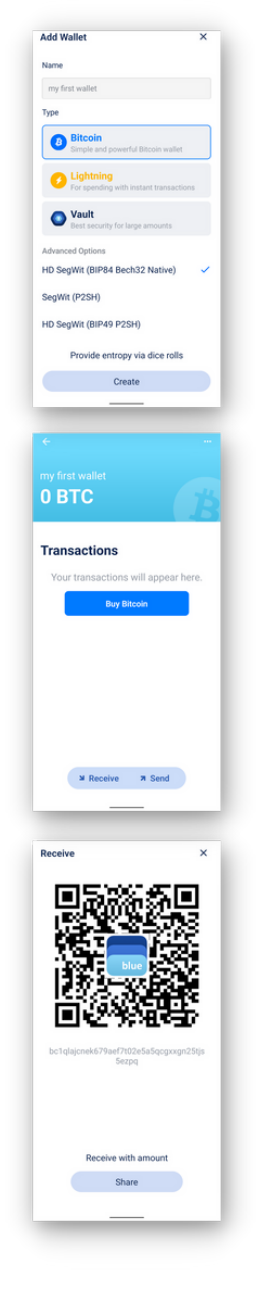

## **Instale a sua primeira carteira Bitcoin**

1 - Faça o download de "Blue Wallet"

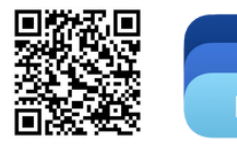

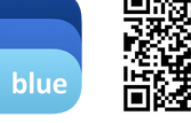

App Store

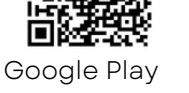

2 - Abra o aplicativo e siga as instruções à esquerda.

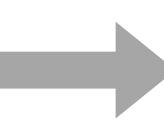

## **Instale a sua primeira carteira Lightning**

1 - Faça o download de "Phoenix"

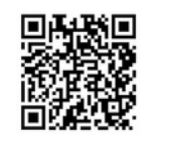

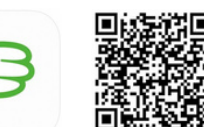

App Store

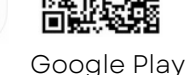

2 - Abra o aplicativo e siga as instruções à direita.

# **Utilizar Bitcoin Utilizar Lightning Bitcoin**

Gastos diários e micropagamentos rápidos

#### **1. Crie uma carteira Lightning e backup**

Crie uma nova carteira, clique no ícone de engrenagem, escolha a sua "Frase de recuperação". Escreva as 12 palavras que você verá no tela em um pedaço de papel. SEM captura de tela, SEM cópia digital. Você pode recuperar seu dinheiro com essas 12 palavras. Opcional: salve sua seed na nuvem (iCloud). Escolha Exibir para definir sua moeda local.

#### **2. Receba Lightning bitcoin**

Pressione Receber para gerar uma nova fatura, adicione o valor, compartilhe com a .pessoa que deseja enviar satoshis para você

A carteira precisa de canais conectados à rede para receber e enviar fundos. É por isso que você precisa pagar uma taxa toda vez que um novo canal precisar ser criado. Na primeira vez, o valor mínimo a receber é de 10.000 sats. A carteira deduzirá a taxa automaticamente. Esse é o preço da segurança = auto-custódia. A longo prazo, você economizará em taxas em comparação com o sistema tradicional e ninguém poderá roubar seus fundos. (Wallet of Satoshi é mais fácil, mas custodiada e com fonte não aberta.)

Uma vez pago, sua carteira irá notificá-lo de que o pagamento foi recebido. O pagamento Lightning é imediato. Certifique-se de que seu aplicativo e telefone estejam online.

#### **3. Envie Lightning bitcoin** Pressione Enviar e escaneie o QR code do destinatário ou cole a fatura que você recebeu. Verifique e pague.

#### **Perguntas e respostas:** https://phoenix.acinq.co/faq

## $\bigcirc$  Send Settings  $\ddot{\odot}$  about  $2$  Display Payment options & fees Recovery phrase Co., Drain wallet security S2 Ann annex

**C** Privacy + Payment chann **D** Logs

 $\bullet$  =

 $x = 1$ 

 $0<sub>sat</sub>$ 

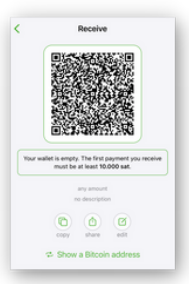

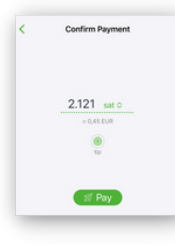

## **Seja dono do seu dinheiro O que é Bitcoin?**

Você não precisa de um banco, permissão, identificação ou ser rico para usar bitcoin.

Bitcoin não pode ser inflacionado, forjado ou censurado por ninguém.

Seu bitcoin é mais difícil de roubar do que dinheiro. Seus pagamentos não podem ser censurados.

Seu bitcoin não pode ser congelado como uma conta bancária.

Mas APENAS se você tiver as chaves backup (12 palavras em inglês)!

Com eles, seus bitcoins são apenas SEUS!

Isso é chamado de auto-custódia ou não custódia. Vire a página e você encontrará guias de instalação para carteiras de auto-custódia.

## *Auto-custódia Suas chaves, seu bitcoin.*

Se você comprar bitcoin em uma corretora ou usar uma carteira de custódia como a Wallet of Satoshi, isso é como possuir dinheiro no banco. Ele pode ser congelado; pode ser perdido; o que você possui e o que faz com seu dinheiro pode ser rastreado. Isso se chama custódia.

## *Custódia Não são suas chaves, não é seu bitcoin.*

Utilize o bitcoin em custódia própria, conforme mostrado neste folheto, e use-o com sua família, amigos e parceiros de negócios.

Nunca compartilhe seus backups com ninguém, nem mesmo armazene-os digitalmente ou faça capturas de tela.

*Isso não é um conselho financeiro. Faça sua própria pesquisa.*

Bitcoin não é uma farsa.

Bitcoin é dinheiro móvel que funciona sem uma empresa ou governo por trás dele. É uma tecnologia como a internet.

Você pode possuir frações de um bitcoin chamado satoshi. Não há limites de transação. As taxas são baixas. Os impostos não podem ser deduzidos automaticamente.

### **Como detectar uma farsa**

É uma farsa, se você PRECISA:

- comprar um pacote inicial
- trazer um amigo ou familiar
- fazer pagamentos mensais

# **Bitcoin**

# **O dinheiro do povo!**

É como dinheiro, porém digital

## *Não há necessidade de se JUNTAR ao Bitcoin!*

É uma rede aberta a qual qualquer pessoa pode usar sem permissão.

Bitcoin não promete lucros.

O preço do Bitcoin é volátil. Guarde-o por 4-5 anos ou gaste-o imediatamente.

### **Casos de uso**

Ganhe bitcoin (trabalho online, podcasting, jogos, torne-se um desenvolvedor...) Receba remessas (taxas baixas) Pague localmente e no exterior (taxas baixas) Peça às lojas locais para aceitar bitcoin Troque peer-to-peer para dólares ou sua moeda local (peça por comissão)

*Aprenda mais: www.bffbtc.org*

## Use de pessoa para pessoa

Não há necessidade de um banco ou um registro

Sem controle corporativo

Dinheiro comunitário

LC4

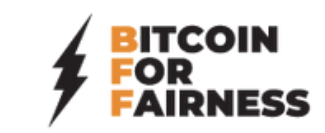